## HƯỚNG DÂN HỌC SINH TRƯỜNG THPT THANH ĐA **SỬ DỤNG K12 ONLINE BẰNG ĐIỆN THOẠI**

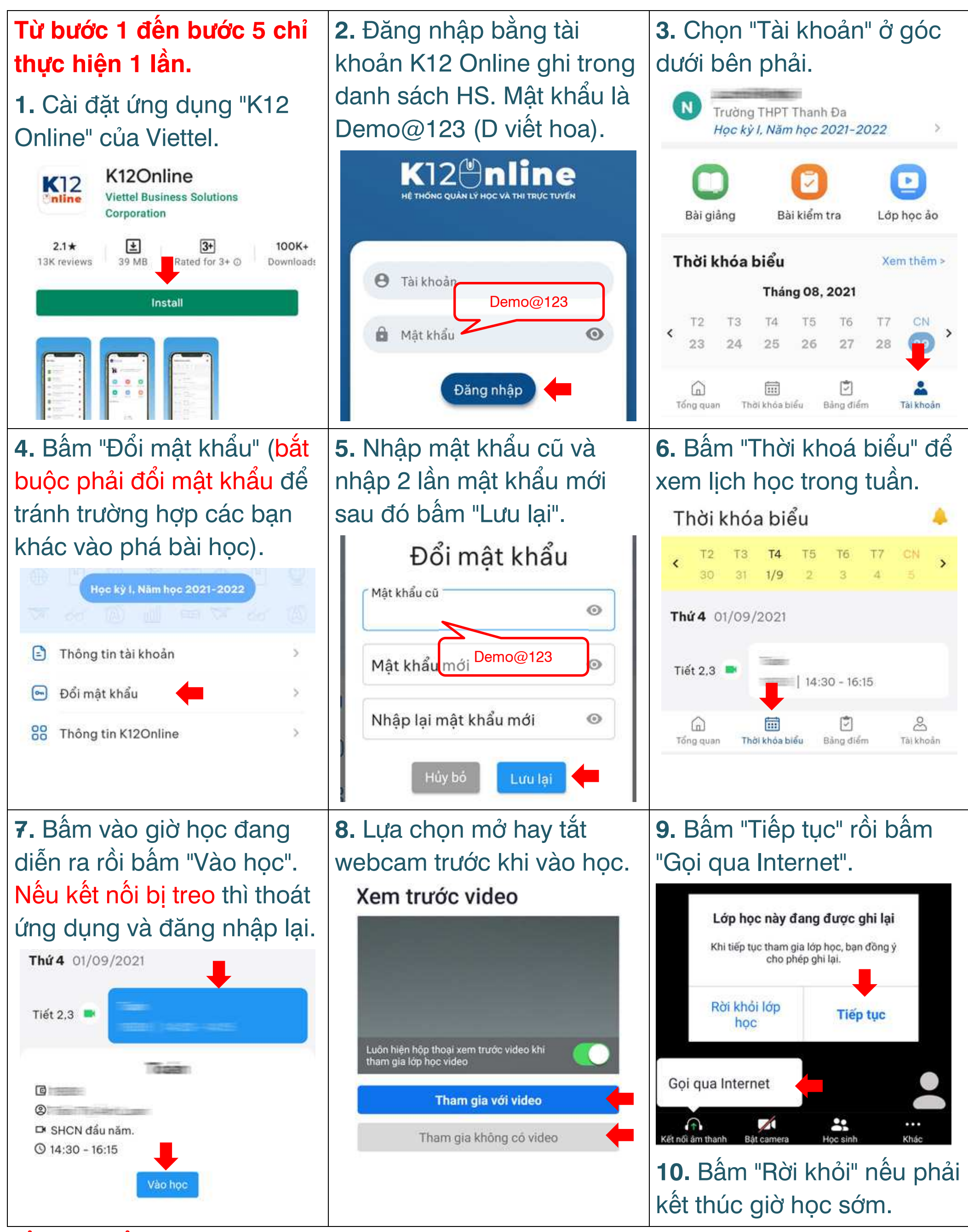

**Tổng đài hổ trợ của Viettel: 18008000 (nhánh 2) nationpham@hotmail.com nationpham@hotmail.com**